l.

## **Linguaggio PHP - Scheda N. 02 - Vettori e Sottoprogrammi**

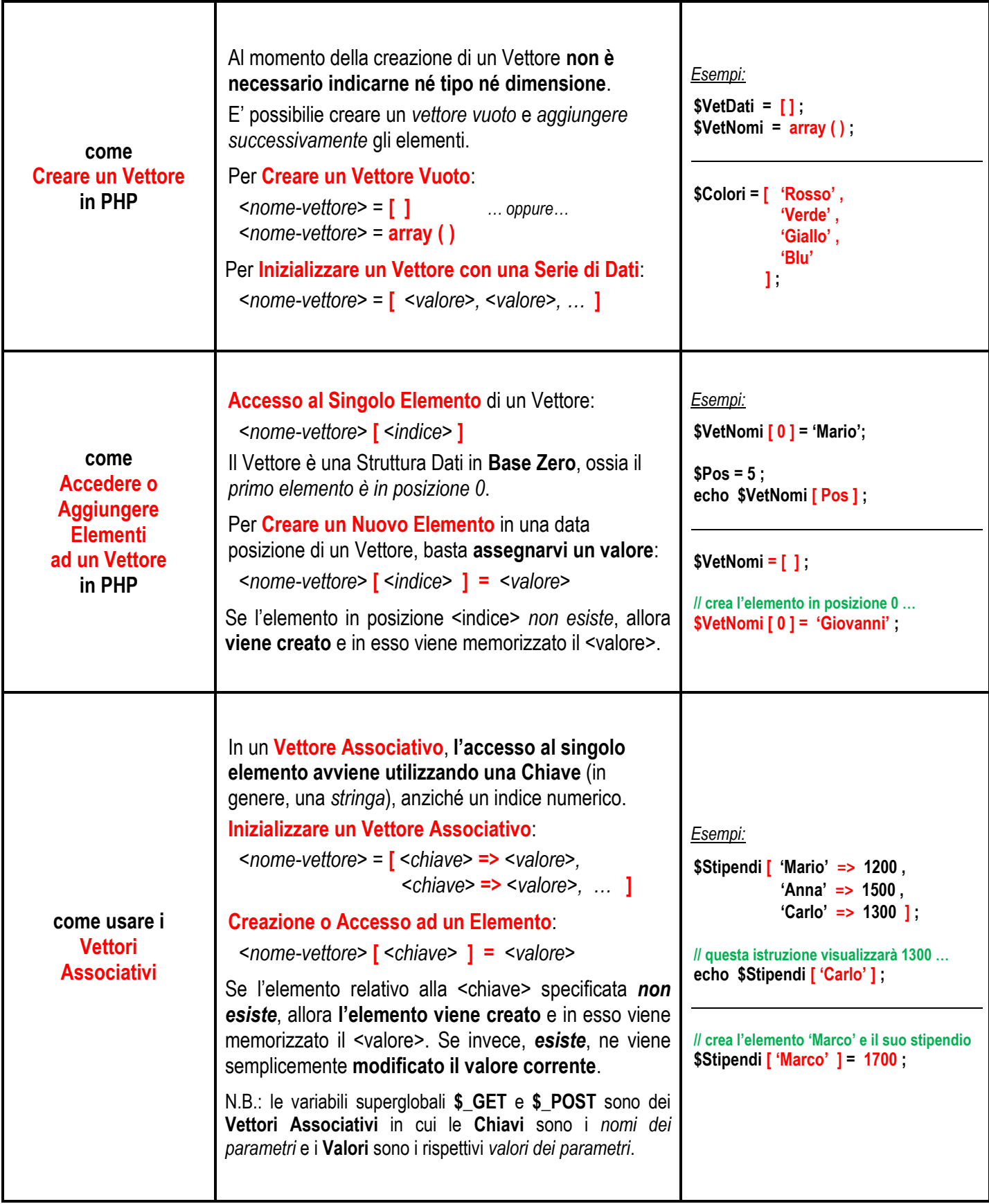

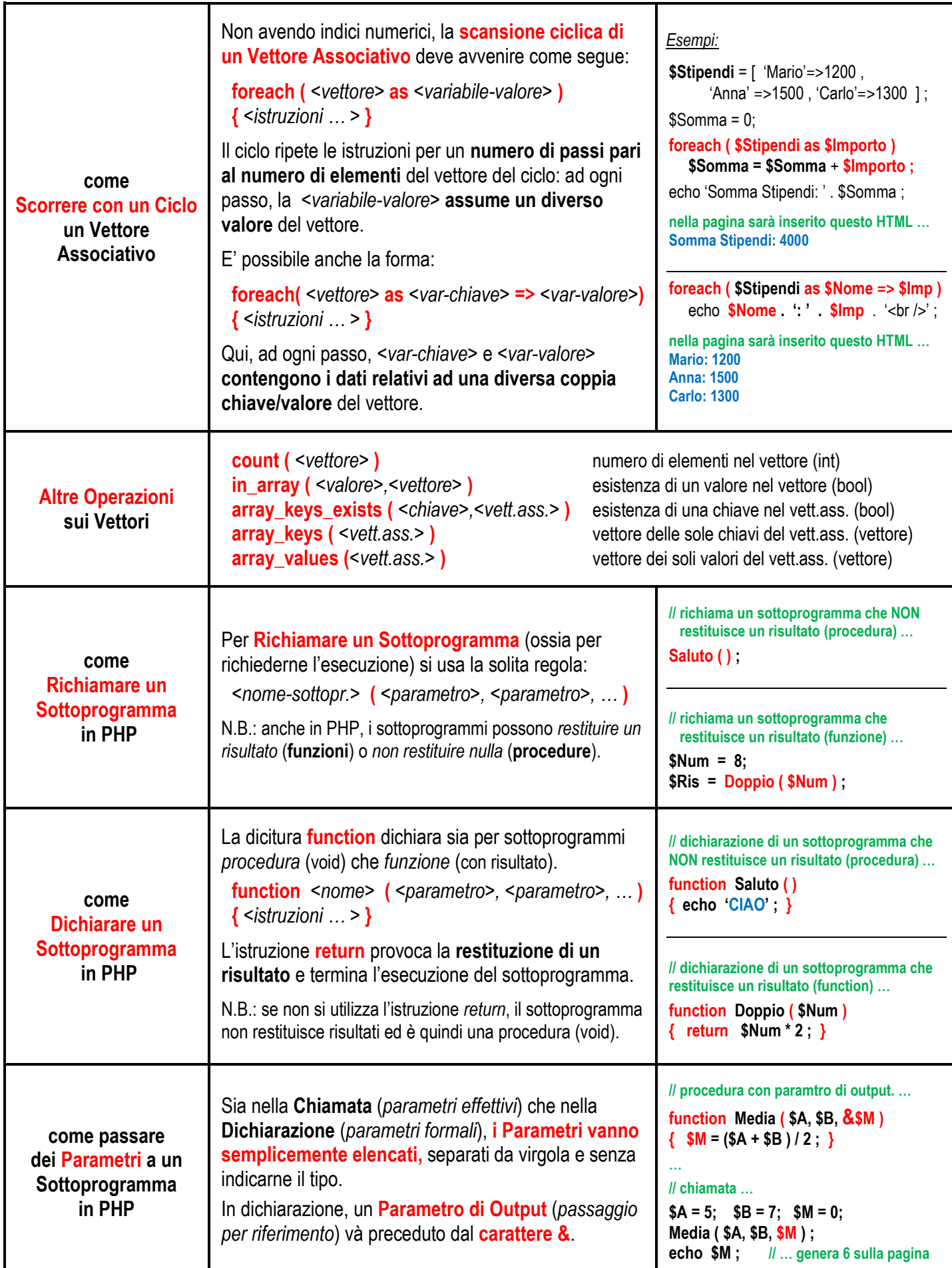